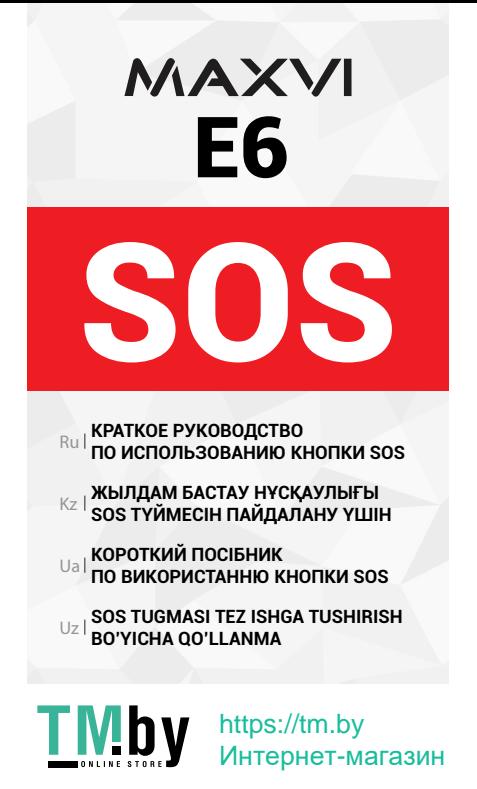

#### **КАК ЭТО РАБОТАЕТ**

Удерживайте кнопку SOS в течении 3 секунд чтобы активировать Экстренный вызов.

Контакты из Экстренного списка (пункт 2.) получат Экстренное SMS (пункт 3.) и начнется вызов этих номеров один за другим.

Процедура экстренного вызова прервется если будет получен ответ на звонок. Если абонент не отвечает на звонок, то производится вызов на следующий номер из Экстренного списка (пункт 2.)

Для отключения экстренного вызова нужно удерживать клавишу SOS более 3-х секунд.

При активации экстренного вызова все входящие вызовы будут приняты автоматически в режиме громкой связи.

### **ПОДГОТОВКА К ЭКСПЛУАТАЦИИ**

**1. Режим** – Включение или Выключение функции SOS.

**2. Экстренный список** - Список номеров, по которым поочередно совершается вызов при включении функции SOS.

Для добавления контакта в «Экстренный список» нажмите «Опции» на выбранной ячейке, затем «Изменить». Для добавления номера из контактов нажмите кнопку ОК на выбранной ячейке, затем выберите контакт. Нажмите «Назад» для выхода из редактирования. Для сохранения нажмите «Опции», «Сохранить».

**3. Экстренное сообщение** – Редактирование текста Экстренного сообщения.

**4. Справка** - описание работы функции SOS

### **БҰЛ ҚАЛАЙ ЖҰМЫС ІСТЕЙДІ**

Шұғыл қоңырау шалу мүмкіндігін қосу үшін SOS түймесін 3 секунд бойы ұстап тұрыңыз.

Шұғыл тізімдегі контактілер (2 тармақ) Шұғыл SMS (3 тармақ) алады және осы нөмірлерге бірінен соң біріне қоңырау шалу басталады.

Шұғыл қоңырау шалу процедурасы қоңырауға жауап берілгенде тоқтайды. Егер абонент қоңырауға жауап бермесе, Шұғыл тізімдегі келесі нөмірге қоңырау шалынады (2 тармақ).

Шұғыл қоңырау шалуды сөндіру үшін SOS түймесін 3 секундтан ұзақ ұстап тұру керек.

Шұғыл қоңырауды қосу кезінде барлық кіріс қоңыраулар автоматты түрде қатты дауыс режимінде қабылданады.

## **ОПЕРАЦИЯҒА ДАЙЫНДАУ**

**1. Режим – SOS** функциясын Қосу немесе Сөндіру.

**2. Шұғыл тізім** - SOS функциясын қосу кезінде кезекпен қоңырау шалынатын нмірер тізімі. Контактті «Шұғыл тізімге» қосу үшін таңдалған ұяшықта «Опциялар», содан кейін «Өзгерту» басыңыз.

Контактілердегі нөмірді қосу үшін таңдалған ұяшықта ОК түймесін басыңыз, содан кейін контактті таңдаңыз. Өзгерту режимінен шығу үшін «Артқа» басыңыз. Сақтау үшін «Опциялар», «Сақтау» басыңыз.

**3. Шұғыл хабарлама** – Шұғыл хабарлама мәтінін өзгерту.

**4. Анықтама - SOS** функциясы жұмысының сипаттамасы

## **ЯК ЦЕ ПРАЦЮЄ**

Утримуйте кнопку SOS протягом 3 секунд, щоб активувати Екстрений виклик.

Контакти з Екстреного списку (пункт 2.) отримають екстрене SMS (пункт 3.) і почнеться виклик цих номерів один за іншим.

Процедура екстреного виклику перерветься, якщо буде отримана відповідь на дзвінок. Якщо абонент не відповідає на дзвінок, то проводиться виклик на наступний номер з екстреного списку (пункт 2.)

Для відключення екстреного виклику потрібно утримувати клавішу SOS більше 3-х секунд.

При активації екстреного виклику всі вхідні дзвінки будуть прийняті автоматично в режимі гучного зв'язку.

### **ПІДГОТОВКА ДО ЕКСПЛУАТАЦІЇ**

**1. Режим** - включення або виключення функції SOS.

**2. Екстрений список** - Список номерів, за якими по черзі здійснюється виклик при включенні функції SOS.

Для додавання контакту в «Екстрений список» натисніть «Опції» на вибраній комірці, потім «Змінити». Для додавання номеру з контактів натисніть кнопку ОК на вибраній комірці, потім виберіть контакт. Натисніть «Назад» для виходу з редагування. Для збереження натисніть «Опції», «Зберегти».

**3. Екстрене повідомлення** - редагування тексту Экстреного повідомлення.

**4. Довідка** - опис роботи функції SOS

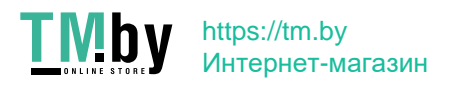

## **U QANDAY ISHLAYDI**

Favqulodda qo'ng'iroqni faollashtirish uchun SOS tugmachasini 3 soniya davomida bosib turing.

Favqulodda vaziyatlar ro'yxatidagi (2 band) kontaktlarga Favqulodda vaziyatlar yuzasidan SMS (3-band) keladi va ushbu raqamlarga qo'ng'iroqlar birin-ketin amalga oshiriladi.

Agar qo'ng'iroqqa javob berilsa, shoshilinch qo'ng'iroq qilish jarayoni to'xtatiladi. Agar abonent qo'ng'iroqqa javob bermasa, Favqulodda vaziyatlar ro'yxatidan keyingi raqamga qo'ng'iroq qilinadi (2-band).

Favqulodda qo'ng'iroqni o'chirish uchun SOS tugmachasini 3 sonivadan ortig vagt davomida ushlab turish kerak.

Favqulodda qo'ng'iroq faollashtirilganda, qolgan barcha kiruvchi qo'ng'iroqlar "baland ovozli" aloqa rejimida avtomatik ravishda qabul qilinadi.

### **ISHGA**

**1. Rejim** - SOS funktsiyasini Yoqish yoki O'chirish.

**2. Favqulodda vaziyatlar ro'yxati** - SOS funktsiyasi yoqilganda navbat bilan qo'ng'iroq qilinadigan raqamlar ro'yxati.

Kontaktni "Favqulodda vaziyatlar ro'yxati"ga qo'shish uchun tanlangan katakchadagi "Optsiyalar"ni, so'ngra "O'zgartirish"ni bosing. Kontaktlardan telefon raqamni qo'shish uchun tanlangan katakchadagi "OK" tugmasini bosing, so'ngra kontaktni tanlang. Tahrirlashdan chiqish uchun «Orqaga» tugmasini bosing. Bajarilganlarni saqlash uchun «Optsiyalar», «Saqlash» tugmalarini bosing.

**3. Favqulodda xabar** - Favqulodda vaziyat xabarining matnini tahrirlash.

**4. Ma'lumot** - SOS funktsiyasining tavsifi

Для заметок | Ескертпелер үшін | Для нотаток | Izohlar uchun

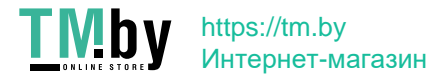

Для заметок | Ескертпелер үшін | Для нотаток | Izohlar uchun

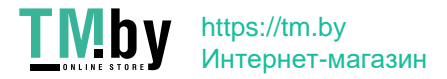

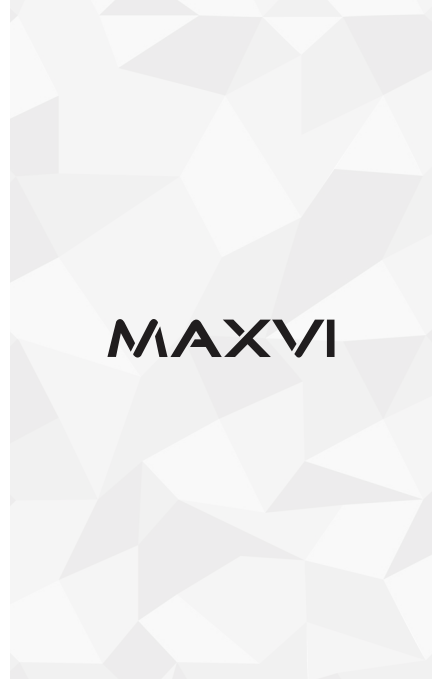

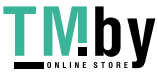